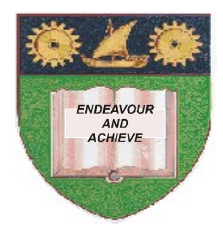

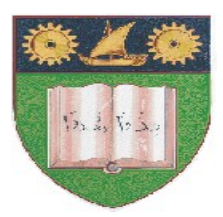

# **THE MOMBASA POLYTECHNIC UNIVERSITY COLLEGE**

(A Constituent College of Jkuat)

# *Faculty of Engineering and Technology*

### **DEPARTMENT OF COMPUTER SCIENCE & INFORMATION TECHNOLOGY**

DIPLOMA IN INFORMATION TECHNOLOGY (DIT 10M) **YR 2 SEM I**

## **ECS 2203 : DBASE FOXPRO/4GL PROGRAMMING**

### **END OF SEMESTER EXAMINATIONS**

**SERIES:** AUGUST/SEPTEMBER 2011

**TIME:** 2 HOURS

**Instructions to Candidates:**

Answers **MUST** be written clearly within the answer booklets provided with the exam paper Answer question **ONE (COMPULSORY)** and any other **TWO** questions from the list of questions below This paper consists of **FOUR** printed pages

**SECTION A (30 MARKS) – Answer all Questions in this section**

#### **Question 1 (Compulsory)**

- a) With aid of suitable examples, explain the following Visual FoxPro set commands:
	- (i) Set
	- (ii) Set Alternate
	- (iii) Set Path
	- (iv) Seek
	- (v) Pack (10 marks)
- b) Distinguish between Message() and MessageBox() as used in Visual FoxPro (4 marks)
- c) Using the operator "\$" write a procedure that will accept a character, test if it is Vowel or not and output appropriate message (4 marks)
- d) Explain the effect of "%" operator (2 marks)
- e) State Visual FoxPro command that will display the month for the current date (1 mark)
- f) Write code that will create a table called SalesMan with the following fields:

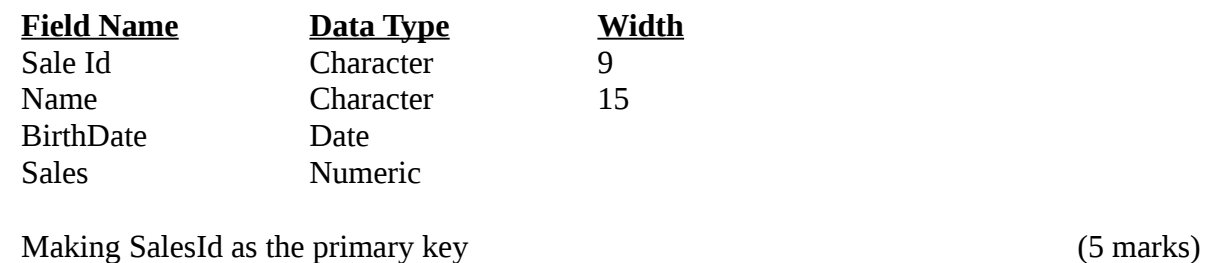

g) Explain the **TWO** modes in which a data file can be opened, give an example of each

(4 marks)

#### **SECTION B**

#### **Question 2**

a) Twenty students in a school sat for their final examination which consisted of three main subjects: Maths, Physics and Chemistry. Write a FoxPro program that will capture the student's name each of the subject's marks, compute average marks and display the grade of each student according to the following criteria. Your program should include a function to find grade.

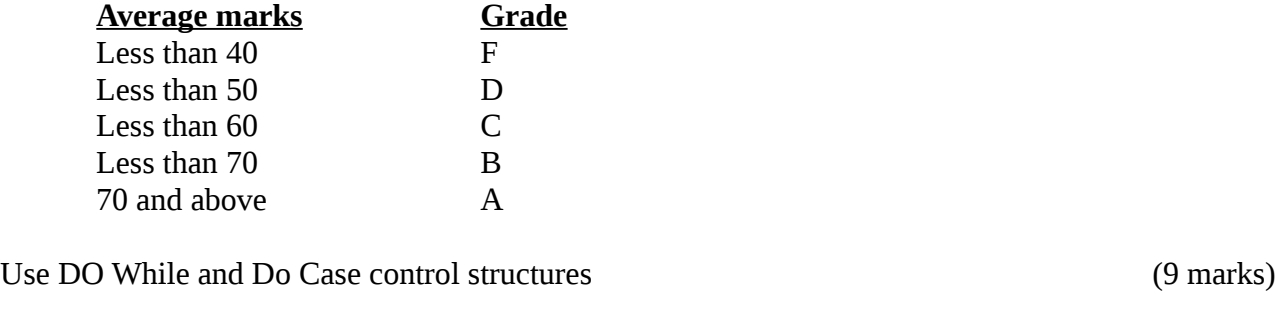

b) Explain advantages of indexing over sorting commands (2 marks)

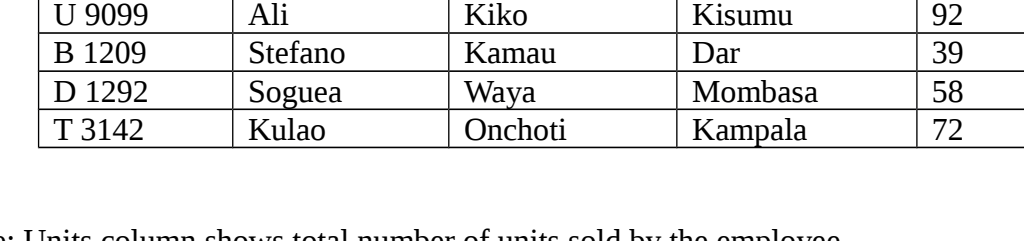

Note: Units column shows total number of units sold by the employee

- (i) Select Fname, Lname and EmpNo for every salesman based in Dar city
- (ii) Select all details for all salesmen whose Fname ends with "a"
- (iii) Select all details for salesmen based in Kisumu city
- (iv) Select all and display the total number of salesmen in each city
- (v) Calculate and display the sum of the total units sold in each city
- (vi) Add a column to record gender of employees
- (vii) Add a new employee whose details are as shown below:

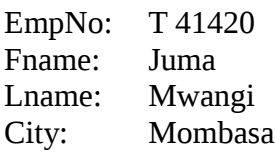

- (viii) Delete records of all employees based in Kisumus Delete records of all employees based in Kisumus D
- (ix) To update sales figures of Employee 'T 3142' from 72 to 79 (15 marks)

# **Question 5**

c) Explain the function of each of the following commands

- (i) End transaction
	- (ii) Roolback (4 marks)

### **Question 3**

- a) Explain the following concepts:
	- (i) Entity integrity
	- (ii) Referential integrity
	- (iii) Foreign key (6 marks)
- b) List any **THREE** data Definition Language (DDL) and any FOUR Data Manipulation Language statements used by SQL (7 marks)
- c) List any **TWO** aggregate SQL functions (2 marks)

### **Question 4**

The table tbsales below shows the sales made by individual salesman in different cities. Using the information, write SQL statements to:

**EMPNO NAME LNAME CITY UNITS**

K2101 | Weddy | Wasi | Kisumu | 46 K 1641 | Timama | Neza | Nairobi | 38 D 2341 | Kilito | Mali | Nairobi | 67 D 1202 Wema Onyi Kampala 29 D 1903 Ann Kariuki Mombasa 53 E 0465 | Hammed | Soo | Dar | 71

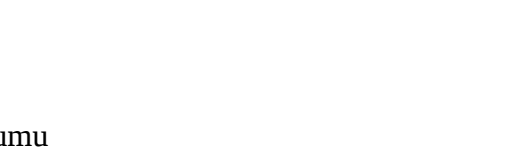

a) Data is stored in file called 'stock.dbf' whose structure is as below:

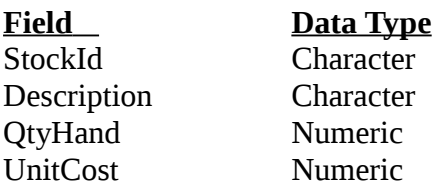

Design a form that will enable input of data in the file. Write a click even procedure that will allow the data entered to be save in the file. Indicate the names of all controls on the form (8 marks)

b) Write a program that will read all the records and display the total cost of each item from the data file mentioned in question 5a above. The program should also output the total value of the stock on the screen. (Total cost of item = QtyHand\* UnitCost) (7 marks)